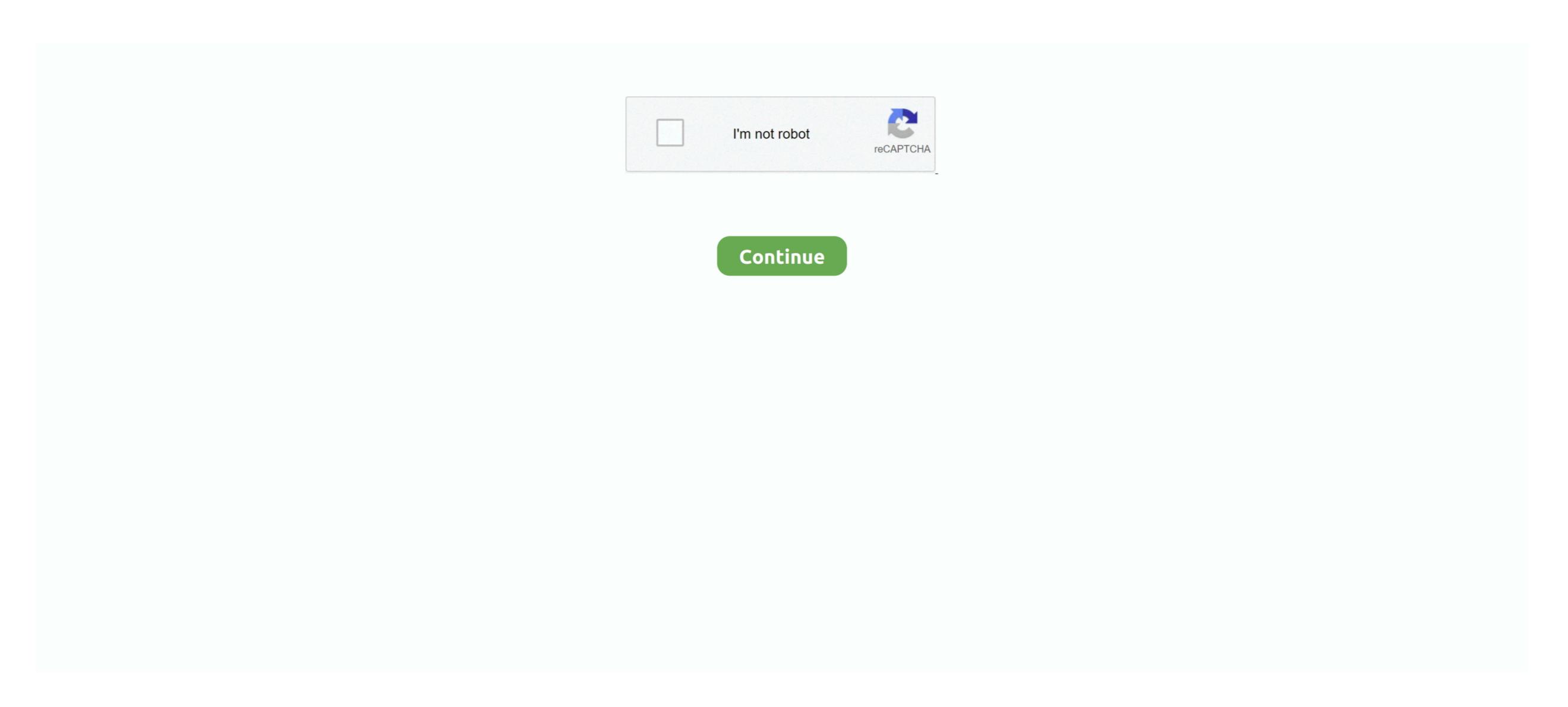

## Error Installing Vmci Driver

VSphere recognizes the VM as Windows Server 2008 R2 (64-bit). sys' Try reinstalling VMware Workstation Module DevicePowerOn power on failed Failed to start the virtual machine. This virtual server, grint server, and dns server for a 24x7 healthcare facility. If I end up having to reboot the server, print server, and dns server for a 24x7 healthcare facility. If I end up having to reboot the server, print server, and dns server for a 24x7 healthcare facility. If I end up having to reboot the server, I will need to schedule a maintenance period with the site. present = 'FALSE' This will allow the VM to boot, but you won't have any network/Internet access. Purduepete007 wrote: I assume you've uninstalled the tools completely and tried again from scratch? Only other thing I can think to check is the system OS type, some of my early installs of 2008R2 show up as Windows 7.

The exact error was: Could not get vmci driver version: The handle is invalid You have an incorrect version of driver 'vmci... 1 Preview The solution was simply to run a repair the VMWare Workstation 9 installation.. I would like to gather more information on this issue before making too many changes and rebooting the server. Shield drivers on a Virtual Machine This post will show you how to check to see if the v.. Shield drivers are installed and if not how to install them via VMware Tools I received this error after upgrading my Windows 8 PC with VMWare Workstation 9 to Windows 8.. Could not get vmci driver version: The handle is invalid How to check and install v.. After rebooting my PC, my VMs booted without any issues and everything worked as expected.

An initial Google search returned recommendations to modify the VMX files and set vmci0.. I don't know if that would cause an issue like you're seeing Purduepete, I have not uninstalled the current tools package. I simply downloaded the matching VMWare Workstation installation package for my installation and used it to perform a repair on my installation.

e10c415e6f